## **Input Routing Via the FIB**

When a suitable route cache entry is not found, the *ip\_route\_input\_slow()* function, defined in net/ipv4/route.c, attempts to find a FIB entry that can be used. If it succeeds, a new route cache entry will have been created. The organization of this function bears resememblence to some Fortran code written by the writer of these notes in the mid 1960's.

```
/*
         NOTE. We drop all the packets that has local source
         addresses because every properly looped back packet must
         have correct destination already attached by output
         routine.
         Such approach solves two big problems:
              1. Not simplex devices are handled properly.
              2. IP spoofing attempts are filtered with 100% of
              guarantee.
    */
1312 int ip_route_input_slow(struct sk_buff *skb, u32
         daddr, u32 saddr, u8 tos, struct net_device *dev)
1314 {<br>1315
1315 struct rt_key key;<br>1316 struct fib result res;
1316 struct fib_result res;<br>1317 struct in_device *in_
1317 struct in_device *in_dev = in_dev_get(dev);
1318 struct in_device<br>1319 unsigned
1319 unsigned flags = 0;<br>1320 u32 itag = 0;
1320 u32 1321 itag = 0;<br>1321 struct rtable *rth;
1321 struct rtable *rth;
1322 unsigned hash;
1323 u32 spec_dst;<br>1324 int err = -EI
         int err = −EINVAL;
1325 int free res = 0;
1326
```
If IP is not supported on the *net\_device* on which the packet arrived, then the packet must be dropped.

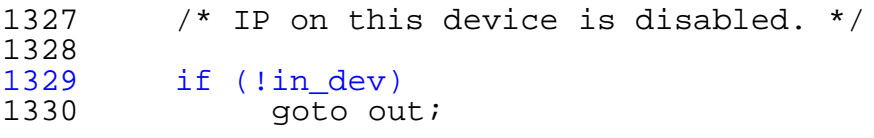

A *key* is constructed for lookup into the FIB.

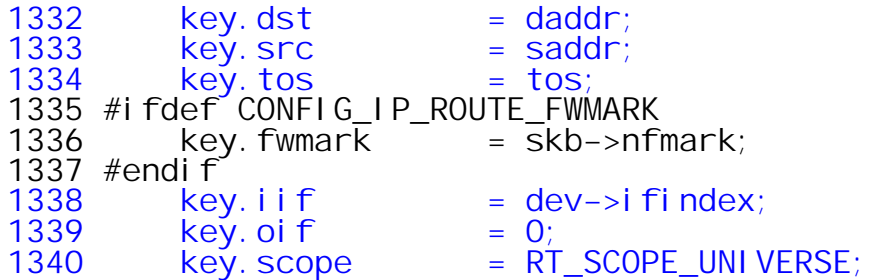

A hash value is derived from the destination address, source address, input interface index and type of service. Note that the value of *hash* is used for cache lookups and should not be confused with the value of *key* which is used for FIB lookups. The value computed here is not used until near the end of the routine where it is used to identify the proper hash queue into which to insert a the newly created *struct rtable* entry.

$$
1342 \qquad \text{hash} = rt\_hash\_code(datar, saddr \land (key. iif < 5),\n tos);
$$

When the source address is a multicast/badclass/loopback address, an error is returned straightaway. The term *martian* is commonly used to refer to an IP address that appears to be defective or spoofed in some way.

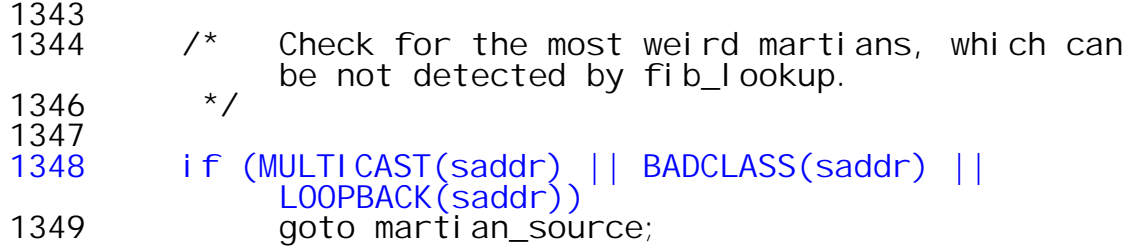

If the packet has a broadcast destination address, a jump is taken to the broadcast input handler. When both source and destination addresses are NULL, the packet is considered to have been broadcast, but the rationale for this choice is unclear.

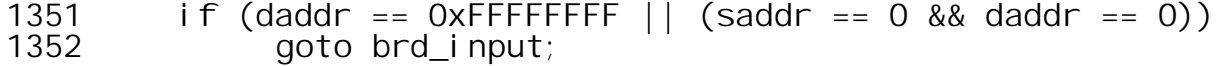

Zero valued source addresses are invalid unless the destination is also zero.

1354 /\* Accept zero addresses only to limited broadcast; I even do not know to fix it or not. Waiting for complains :−)

\*/ 1357 if (ZERONET(saddr)) goto martian\_source;

When the destination is a badclass/loopback/zeronet address, an error is also returned.

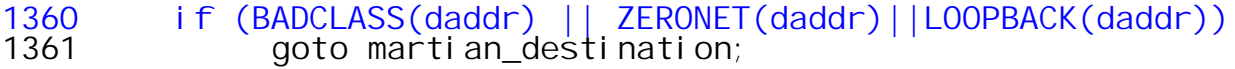

After the source and destination addresses are validated, the FIB is searched in an attempt to resolve the key constructed earlier. Recall that when class based routing is not in effect, that the *fib\_lookup()* function attempts a lookup in both the *local* and *main* tables in that order. If the *local* table lookup succeeds the *main* table will not be searched. Recall that the following are the criteria for success in lookup.

 key−>dst == fn−>fn\_key with respect to the zone's prefix length f−>fn\_state & FN\_S\_ZOMBIE) == 0 f−>fn\_scope >= key−>scope which is RT\_SCOPE\_UNIVERSE here.  $\cdot$  fi–>fib flags & RTNH F DEAD == 0 nh−>nh\_flags & RTNH\_F\_DEAD == 0 !key−>oif || key−>oif == nh−>nh\_oif and *key−>oif == 0* here 1363<br>1364  $\begin{array}{c} \star \\ \star \end{array}$  Now we are ready to route packet. 1365<br>1366  $if ((err = fib-loowup(&key, \&res)) != 0)$ 

When the FIB lookup fails, the routing process must be aborted and the packet dropped. If the input device is not configured to support forwarding, there is nothing more to be done. If forwarding is enabled, a jump to *no\_route* is taken where an entry with type set to RTN\_UNREACHABLE is added to the routing cache. This action will make it unnecessary to repeat the FIB lookup in the likely case of the arrival of additional unrouteable packets with the same destination.

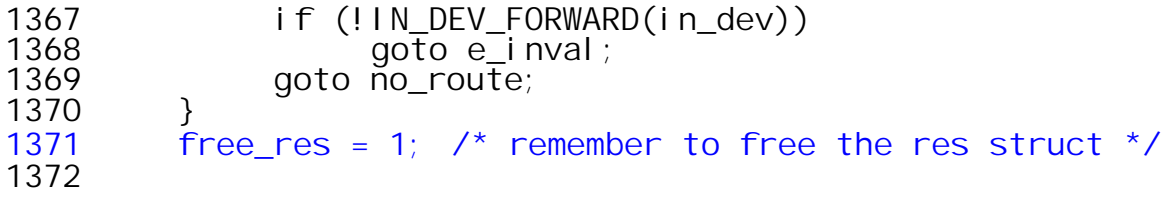

A per processor count of routes resolved in the FIB is maintained and is incremented here.

rt\_cache\_stat[smp\_processor\_id()].in\_slow\_tot++;

CONFIG\_IP\_ROUTE\_NAT is an option to enable fast network address translation. We do not consider the details of NAT support here.

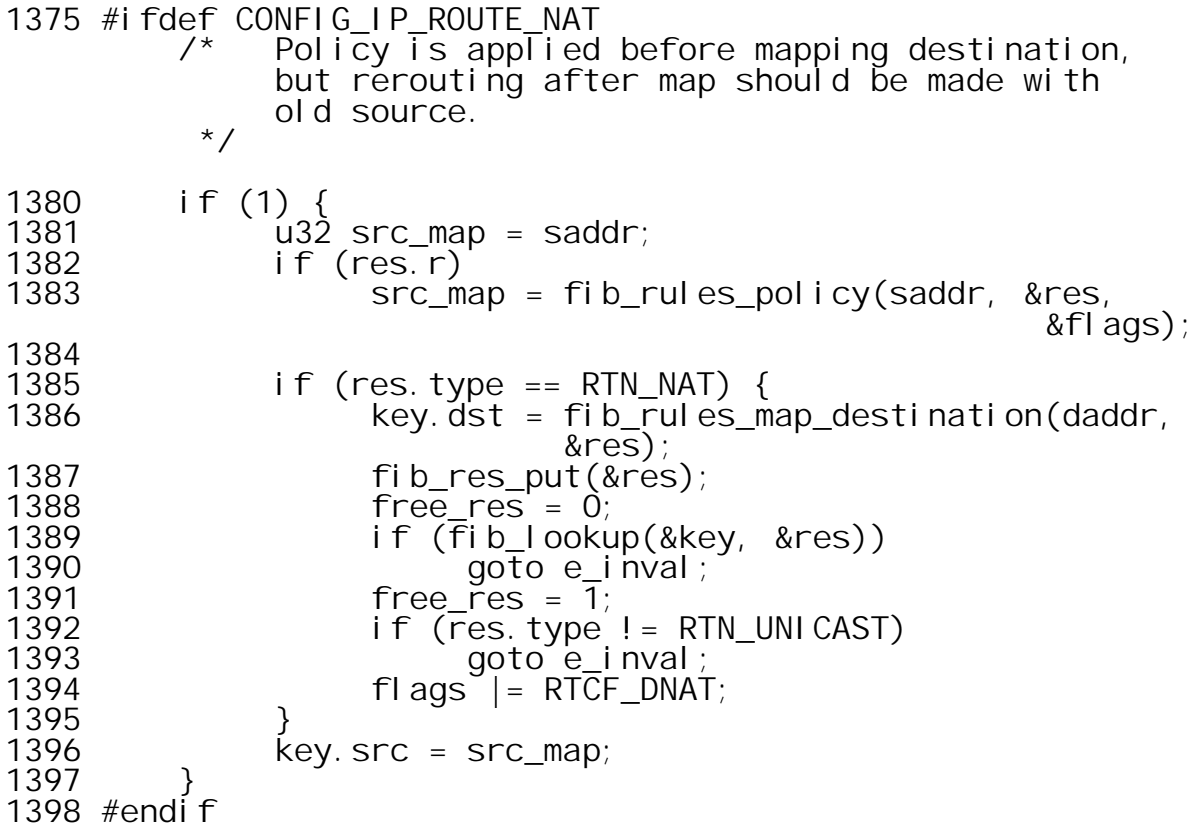

Reaching this point indicates that the FIB lookup succeded. Therefore, delivery to the destination is thought to be possible, but before delivery can take place several tests involving the RTN and the legitimacy of the source address must be performed. If result is of type RTN\_BROADCAST, the packet is processed as a broadcast directed to this system.

1400 if (res.type == RTN\_BROADCAST)  $qoto$  brd\_input;

If the result is of type RTN\_LOCAL , the packet is destined for this host. However, the FIB is used to validate source address before the packet is accepted.

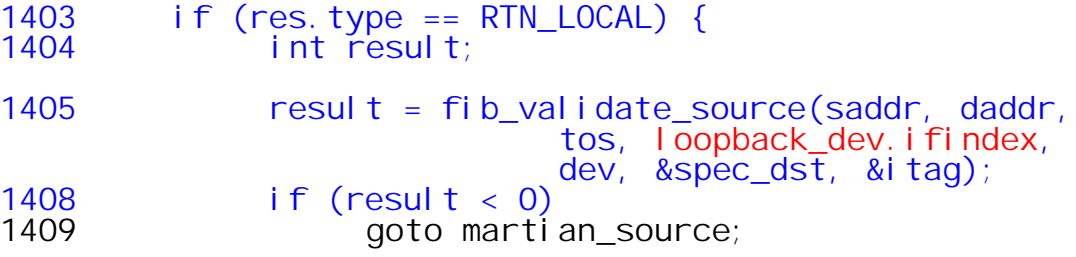

When the value of result is positive, the scope of the sender is  $RT\_SCOPE\_HOST$ . This indicates that the source address is actually owned by this host and the appropriate routing cache flag is set.

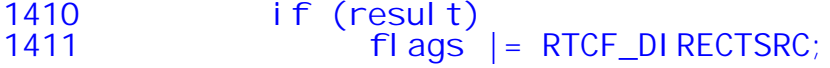

Note that the value *spec\_dst* that is filled in by *fib\_validate\_source* is not used. Instead *spec\_dst* is unconditionally set to *daddr* which was passed as an input parameter to this routine. This action is in accordance with RFC 791 Section 3.2. <sup>1</sup> which states that: ''The specific−destination address is defined to be the destination address in the IP header unless the header contains a broadcast or multicast address, in which case the specific−destination is an IP address assigned to the physical interface on which the datagram arrived."

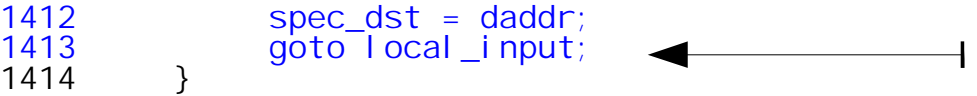

<sup>1</sup> http://www.freesoft.org/CIE/RFC/1122/34.htm

At this point it is ensured that the final destination of this packet is not on this host. If the interface on which it is arrived is not configured for forwarding, then the packet must be dropped.

1416 if (!IN\_DEV\_FORWARD(in\_dev))<br>1417 goto e\_inval; goto e\_inval;

For the packet to be forwarded it is necessary that the route type be RTN\_UNICAST. Other route types (e.g., RTN\_BLACKHOLE) also cause the packet to be dropped.

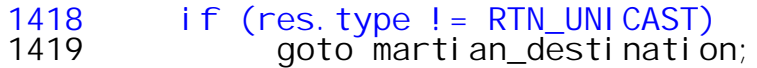

CONFIG IP ROUTE MULTIPATH is an option that may be used to specify several alternative paths for certain packets. The *fib\_select\_multipath()* function considers all these paths to be of equal cost and chooses one of them in a non−deterministic fashion when a packet is to be routed.

1421 #ifdef CONFIG\_IP\_ROUTE\_MULTIPATH<br>1422 if (res.fi->fib nhs > 1 && ko 1422 if (res.fi−>fib\_nhs > 1 && key.oif == 0) 1423 fib\_select\_multipath(&key, &res); 1424 #endif

A pointer to the *struct in\_device* associated with the output *struct net\_device* onto which the packet is to be forwarded is obtained here. The FIB\_RES\_DEV(*res*) macro,

*res.fi−>fib\_nh[(res).nh\_sel].nh\_dev,* extracts the *struct net\_device* pointer from the next hop array of type *struct fib\_nh* that is embedded in the *struct fib\_info* associated with the selected route.

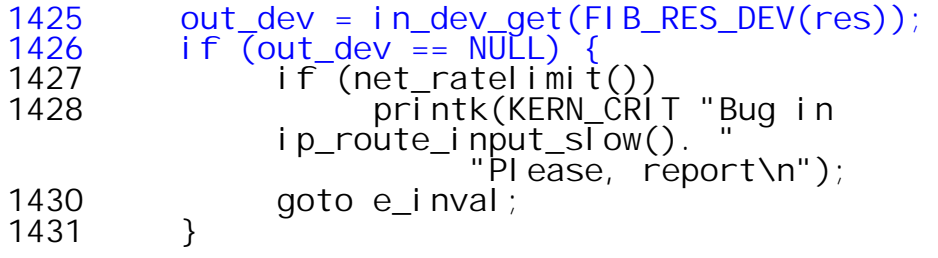

As seen earlier in the case of local delivery, it is necessary to validate the source address before forwarding the packet.

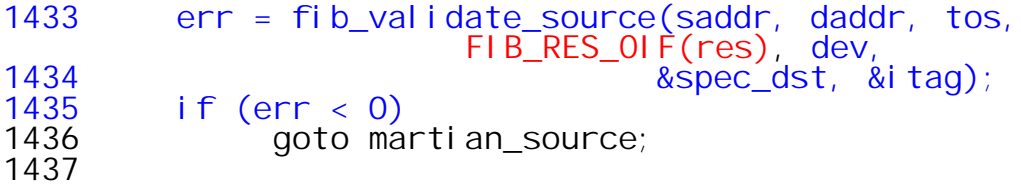

Also as noted previously, if the value returned by *fib\_validate\_source()* is positive, then the source IP address is owned by this host.

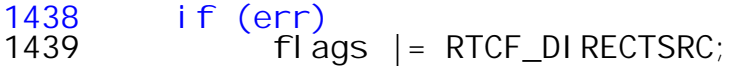

When a packet is to be retransmitted on the interface upon which it was received (and some additional constraints are met), the RTCF\_DOREDIRECT flag is set in the routing cache element. Setting this flag causes an ICMP redirect packet to be returned to the system that originated the packet. Note that a system acting as a router apparently will never receive a redirect even if it might improve routing.

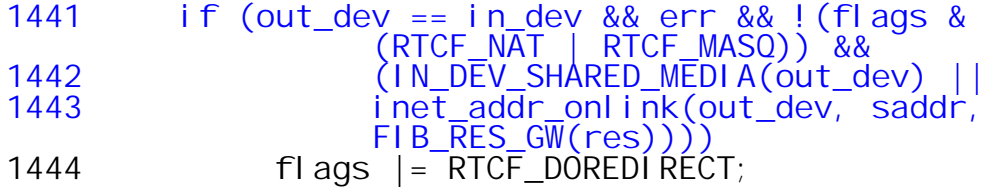

The *inet\_addr\_onlink()* function is defined in net/ipv4/devinet.c. Here the parameter *a* is the source address for the packet, and *b* is the IP address of the next hop gateway. The function *inet\_ifa\_match(),* defined in include/linux/inetdevice.h returns true if the IP address associated with the interface matches the parameter address *with respect to the netmask* of the interface. Therefore, the test here is essentially verifying that the next hop gateway is in the same broadcast domain as the interface which *must* be the case if it is possible to use the gateway at all!

```
187 int inet addr onlink(struct in device *in dev, u32 a,
                       u32 b)
188 {
189 read_lock(&in_dev−>lock);
190 for_primary_ifa(in_dev) {<br>191    if (inet_ifa_match(a
191 if (inet_ifa_match(a, ifa)) {
192 if (!b || inet_ifa_match(b, ifa)) {
193 read_unlock(&in_dev−>lock);
194 return 1;<br>195 }
195 }
196<br>197
197 } endfor_ifa(in_dev);
198 read_unlock(&in_dev->lock);<br>199 return 0;
        return 0;
200 }
88 static __inline__ int inet_ifa_match(u32 addr, struct
                                      in_ifaddr *ifa)
89 {
        90 return !((addr^ifa−>ifa_address)&ifa−>ifa_mask);
 91 }
```
The function *ip\_route\_input\_slow()* might also be called from *arp\_rcv().* Hence the protocol type is verified before creating a routing cache entry. RTCF\_DNAT ..??

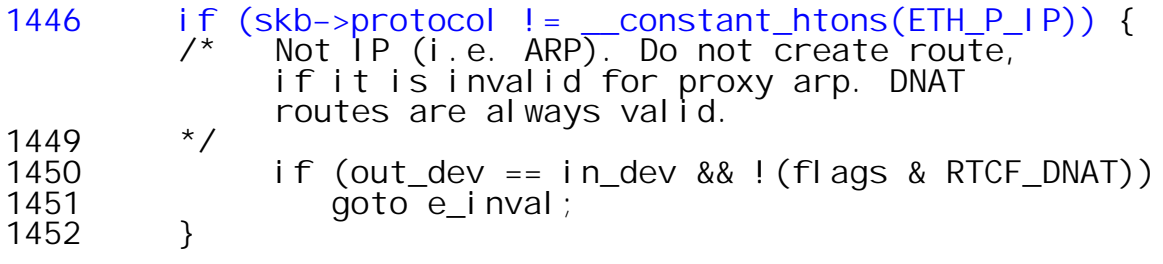

Allocate a routing cache destination entry (*struct dst\_entry*) for the packet to be forwarded.

1454 rth = dst\_alloc(&ipv4\_dst\_ops);<br>1455 if (!rth) 1455 if (!rth) goto e\_nobufs;

The parameter, *ipv4* dst *ops, is declared and initialized in net/ipv4/route.c.* 

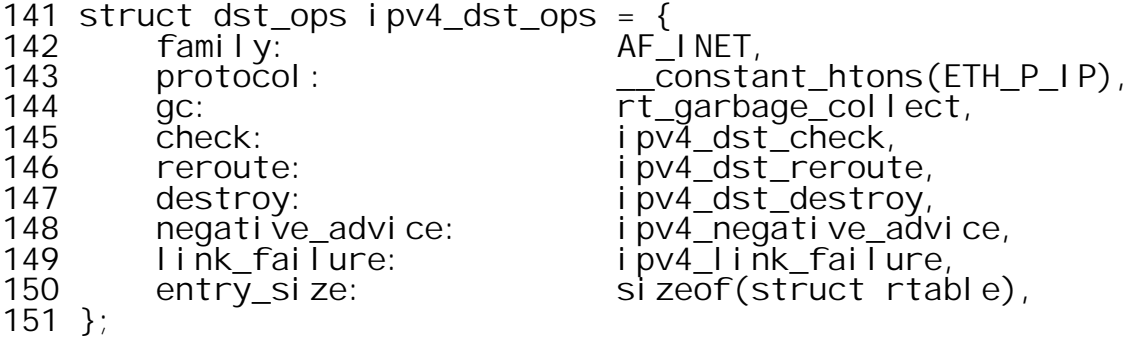

The dst\_alloc() function is defined in net/core/dev.c.

```
95 void * dst_alloc(struct dst_ops * ops)
96 {
       struct dst_entry * dst;
```
If the number of entries in the routing cache exceeds the threshold established at system initialization time, then the garbage collection function, which was also set a boot time to point to *rt\_garbage\_collect()* is called. The threshold value, *ipv4\_dst\_ops.gc\_thresh,* was set to (*rt\_hash\_mask* + 1) in *ip\_rt\_init()* which was called by *ip\_init()*. Need to include rt\_garbage\_collect ..

```
99 if (ops−>gc && atomic_read(&ops−>entries) >
                ops−>gc_thresh) {
100 if (ops−>gc())
101 return NULL;<br>102 }
102 }
```
As described earlier the *struct rtable* consists of a *struct dst\_entry* followed by a few fields.

 struct rtable { uni on<br>{ 65<br>66 66 struct dst\_entry dst;<br>67 struct rtable \*rt nex struct rtable \*rt\_next; } u; 69<br>70 unsigned rt\_flags; unsi gned \_\_u32 rt\_dst; /\* Path destination \*/ \_\_u32 rt\_src; /\* Path source \*/  $rt$  iif; /\* Info on neighbour \*/ rt\_gateway; 80 /\* Cache lookup keys \*/<br>81 struct rt key key; struct rt\_key key; 83 /\* Miscellaneous cached information \*/<br>84 u32 rt spec dst; /\* RFC1122 speci \_\_u32 rt\_spec\_dst; /\* RFC1122 specific destination \*/ struct inet\_peer \*peer; /\* long−living peer info \*/ #ifdef CONFIG\_IP\_ROUTE\_NAT 88 \_\_u32 rt\_src\_map; \_\_u32 rt\_dst\_map;  $\frac{1}{90}$  #endif<br>90 #endif };

The meaning of the individual bits of *rt\_flag* are defined here. The high order half of the *rt\_flags* word is mapped by the *RTCF\_* values defined below. 

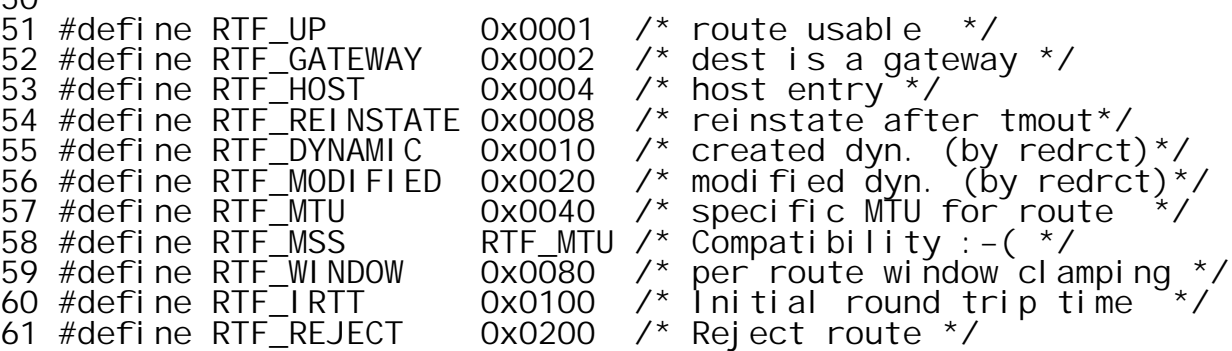

Unfortunately no commentary accompanies these definitions.

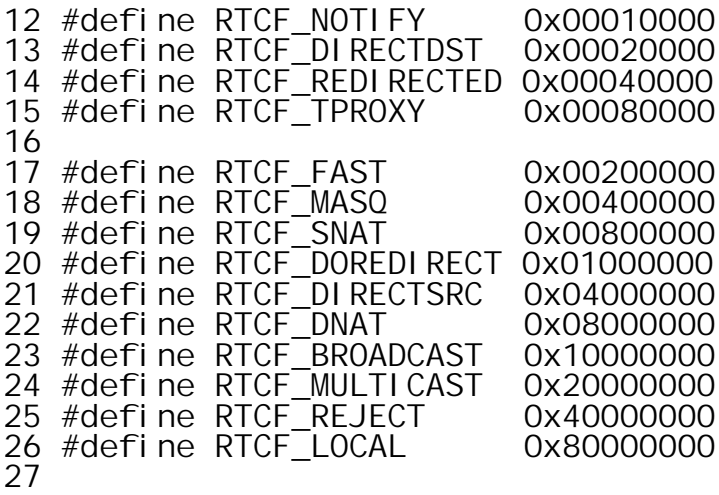

These are the possible value for *rt\_type*. Unlike *rt\_flags* these are mutually exclusive and thus enumerated instead of bit mapped.

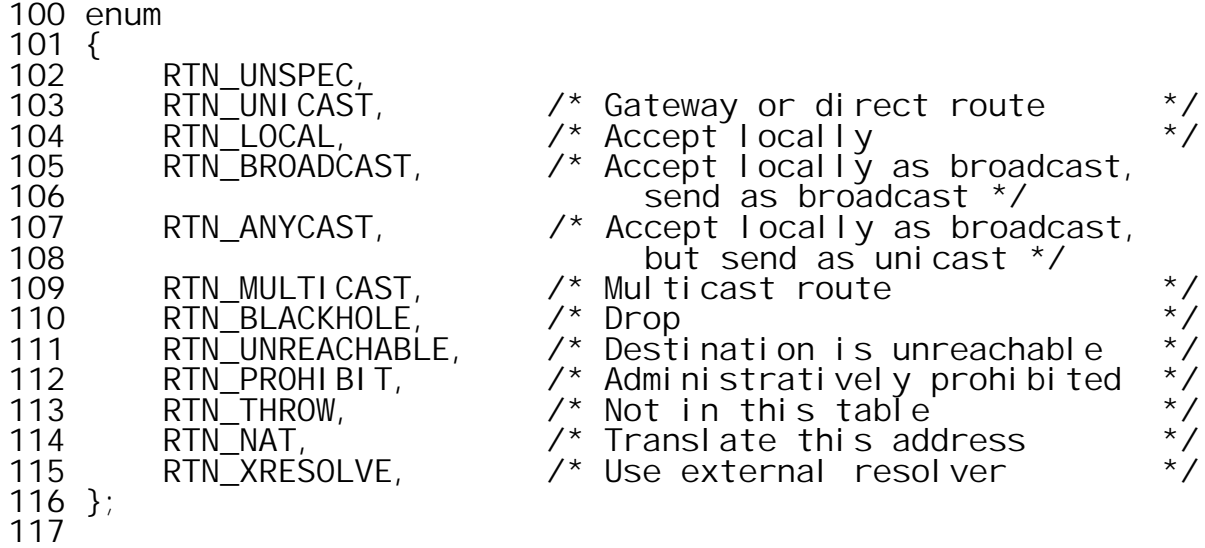

Continuing in *dst\_alloc() a* new *dst\_entry* structure is allocated from the slab cache *(ipv4\_dst\_ops.kmem\_cachep)* and initialized to its default state.

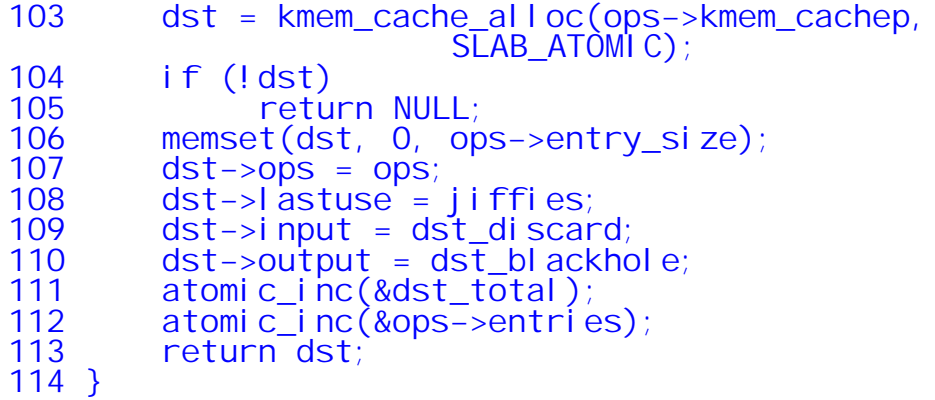

Back in *ip* route input slow(), initialization of the destination entry is completed. Recall that the *struct rtable* is a union which consists of a *struct dst\_entry* and a *struct rtable \*.* Therefore the *struct dst\_entry* pointer returned by *dst\_alloc()* may be interchangeably used as a *struct rtable* pointer.

```
1458 atomic_set(&rth−>u.dst.__refcnt, 1);
1459           rth−>u. dst. fl ags=  DST_HOST;<br>1460           rth−>key. dst        =  daddr;
1460 rth–>key.dst <sup>dom</sup> = daddr;<br>1461 rth–>rt dst = daddr;
             rth–>rt_dst
1462 rth−>key.tos = tos;
1463 #ifdef CONFIG_IP_ROUTE_FWMARK
1464 rth−>key.fwmark = skb−>nfmark;
1465 #endif<br>1466 rth->key.src
1466 rth−>key.src = saddr;
1467 rth−>rt_src = saddr;
1468 rth−>rt_gateway = daddr;
1469 #ifdef CONFIG_IP_ROUTE_NAT
1470         rth−>rt_src_map = key.src;<br>1471        rth−>rt_dst_map = key.dst;
1471        rth−>rt_dst_map = key.dst;<br>1472       if (flags&RTCF DNAT)
1472 if (flags&RTCF_DNAT)
                     rth–>rt_gateway = key.dst;
1474 #endif
1475         rth−>rt_iif<br>1476         rth−>key.iif
1476 rth->keyīiif = dev->ifindex;<br>1477 rth->u.dst.dev = out_dev->dev;
1477            rth−>u. dst. dev    =  out_dev−>dev;<br>1478             dev_hol d(rth−>u. dst. dev);
1478 dev_hold(rth−>u.dst.dev);<br>1479 rth−>key.oif = 0;
1479           rth−>key.oif<br>1480          rth−>rt  spec
             1480 rth−>rt_spec_dst= spec_dst;
```
Since this section of the code is processing packets forwarded packets for which this host is an intermediate host, the *input* function pointer of the destination entry is set to *ip\_forward()* and the output function pointer is set to *ip\_output().* It should be remembered that this routing cache element is being set up to faciltate the processing of *future* packets.

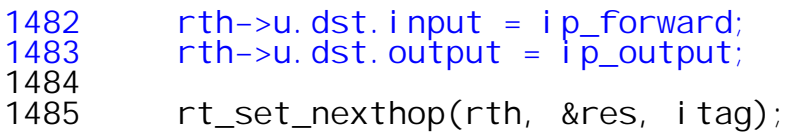

What transpires next involves copying routing information from the *fib\_info* structure to the *dst\_entry* structure and is a real mess. The enumeration below identifies elements of the route metrics array that are carried in the *fib\_metrics* array of the *fib\_info* structure.

261 enum 262 {<br>263 263 RTAX\_UNSPEC,<br>265 RTAX\_LOCK, 265 RTAX\_LOCK,<br>267 RTAX\_MTU, 267 RTAX\_MTU, 269 RTAX\_WI\_NDOW,<br>271 RTAX\_RTT, 271 RTAX\_RTT, 273 RTAX\_RTTVAR,<br>275 RTAX\_SSTHRES<br>277 RTAX\_CWND, 275 RTAX\_SSTHRESH, 277 RTAX\_CWND, 279 RTAX\_ADVMSS, RTAX\_REORDERING, 283 }; 284 #define RTAX\_MAX RTAX\_REORDERING 68 unsigned fib\_metrics[RTAX\_MAX]; 69 #define fib\_mtu fib\_metrics[RTAX\_MTU−1]<br>70 #define fib window fib metrics[RTAX\_WINDOW 70 #define fib\_window fib\_metrics[RTAX\_WINDOW−1]<br>71 #define fib rtt fib metrics[RTAX\_RTT−1] 71 #define fib\_rtt fib\_metrics[RTAX\_RTT−1]<br>72 #define fib advmss fib metrics[RTAX ADVMSS fib<sup>\_</sup>metrics[RTAX<sup>\_</sup>ADVMSS−1]

Alas, the corresponding elements of the *struct dst\_entry* are not defined as an array but instead explicitly declared as individual variables. This practice makes it necessary to ensure manually that the definitions remain in sync, but no warning to that effect is present anywhere in the code!

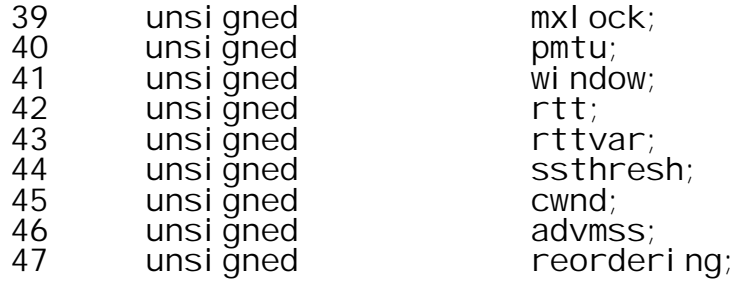

The *rt\_set\_nexthop()* function is defined in net/ipv4/route.c. Its mission is to copy required elements of the *fib\_info* structure into their counter parts in the *struct rtable.*

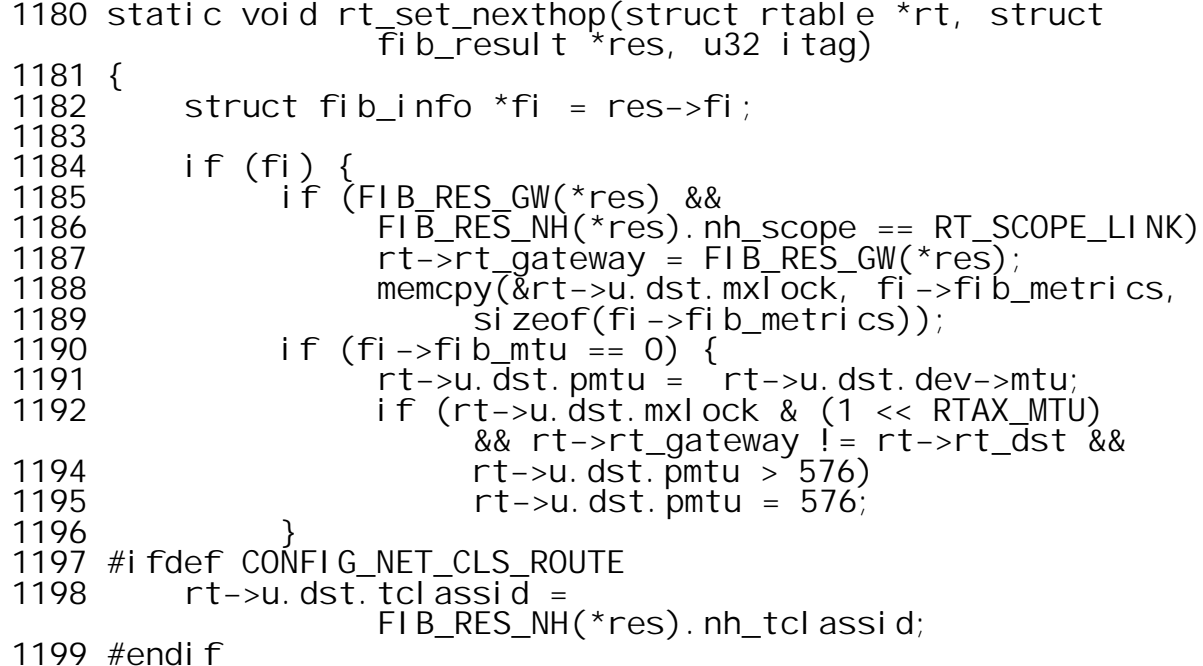

The else block handles the case in which the *fib\_result* has no corresponding *fib\_info*. The conditions under which this might occur are not clear. Here the *mtu* is inherited from the *net\_device.*

 } else rt−>u.dst.pmtu = rt−>u.dst.dev−>mtu;

Here it is ensured that the *mtu* does not exceed the maximum *mtu*, and the initial maximum segment size for TCP sessions is set to *mtu−40.* The value 40 is the sum of the sizes of standard TCP and IP headers. Since this section of the code is handling a forwarded packet, its not clear why it is necessary to set up *advmss.*

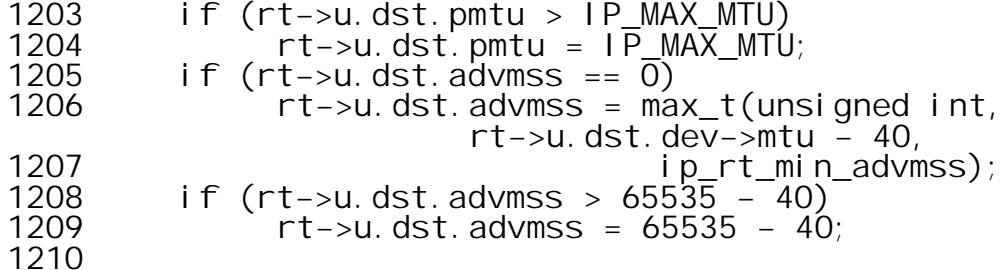

```
1211 #ifdef CONFIG_NET_CLS_ROUTE
1212 #ifdef CONFIG_IP_MULTIPLE_TABLES
1213 set_class_tag(rt, \overline{f} is \overline{f} rules_tclass(res));
1214 #endif
           set_cl ass_tag(rt, itag);
1216 #endif<br>1217 rt
           1217 rt−>rt_type = res−>type;
1218 }
```
On return from *rt\_set\_next\_hop(),* the routing of the packet to be forwarded concludes here in *ip\_route\_input\_slow().*

rth−>rt\_flags = flags;

CONFIG\_NET\_FASTROUTE is an option to allow direct NIC−to−NIC data transfer on a local network, which is fast.

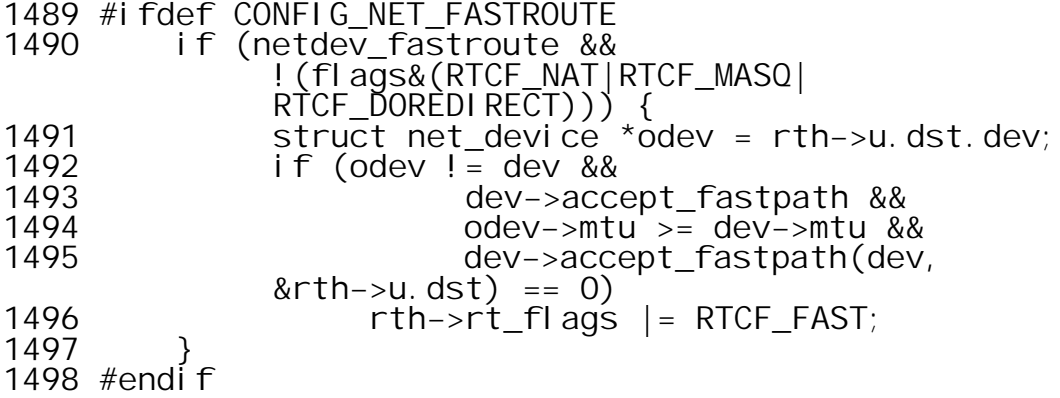

Finally, the newly constructed entry is added to routing cache, the FIB table and any device references held are released, and a return is made to the caller.

```
1500 intern:
        err = rt_i ntern_hash(hash, rth,
                               (struct rtable**)&skb−>dst);
1502 done:
1503 in_dev_put(in_dev);
1504 if (out_dev)
1505 in_dev_put(out_dev);
1506 if (free_res)
1507 fib_res_put(&res);<br>1508 out: return err;
           return err;
```
**Handling of broadcast messages destined for this host.**

A jump from line *1401* to the tag *brd\_input* was effected when it was determined that the packet carried a legitimate broadcast address. Here the protocol type and source address are validated and specific, local destination address is obtained. As noted earlier if *fib\_validate\_source()* returns a postive value this host owns the source address.

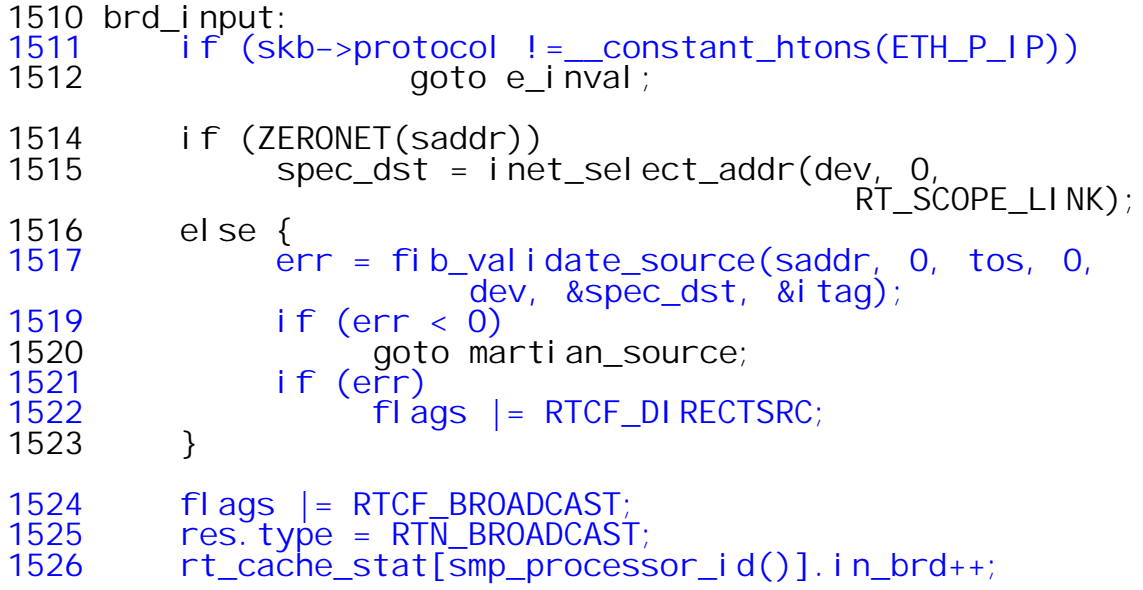

**Handling of unicast packets destined for this host.**

The handling of broadcast packets merges with the handling of unicast packets destined for this host. As noted previously, in the allocation of a new routing cache element, the void pointer returned by *dst\_alloc()* may be interchangeably used as a pointer to either *struct rtable* or the embedded *struct dst\_entry.*

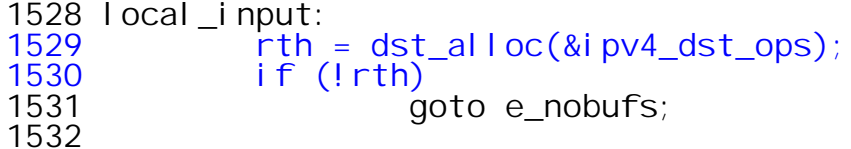

Since the destination is now known to be this host the *output* function in the cache entry is set to *ip\_rt\_bug().*

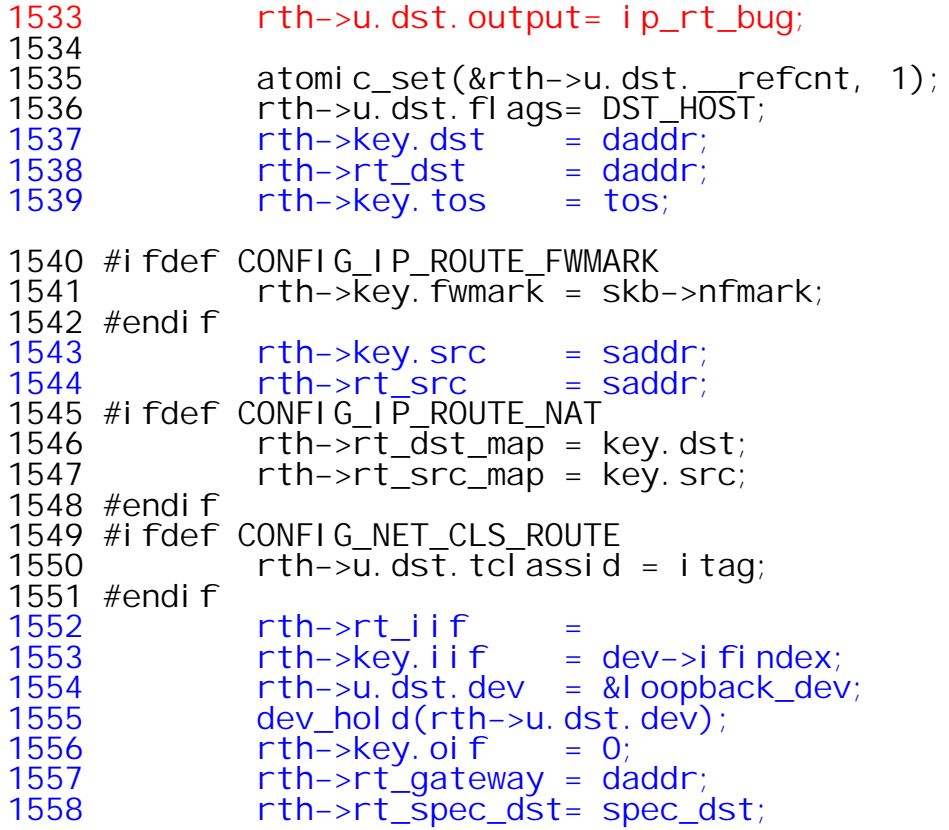

Finally, if the FIB lookup did not return a *fib\_result* with route type set to *RTN\_UNREACHABLE* , the *input* member of the destination entry is set to *ip\_local\_deliver()*. It is not intuitively clear why a destination address owned by this system would ever be considered unreachable. However, code on the next page indicates that when an unknown destination is encountered, a routing cache entry bearing a local address is created and the route type is set to unreachable.

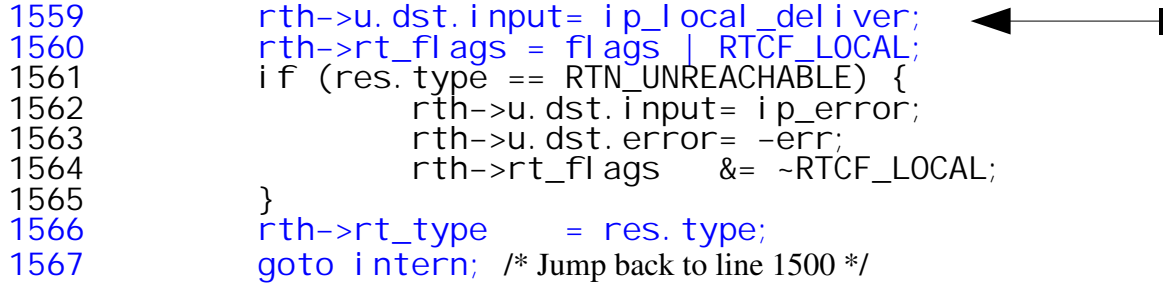

**Handling FIB Lookup Failure**

A jump to *no\_route* occurs if forwarding is enabled on the input device on which the packet arrived but the destination address is not found in the FIB. The *inet\_select\_addr()* function is called to obtain an IP address associated with the device on which the packet arrived. The *dst* parameter is set to *0* and the *scope* parameter set to *RT\_SCOPE\_UNIVERSE* which also has the value *0.* In this case *inet* select addr() will just return the IP address of the first configured interface associated with the *struct net\_device.*

1569 no\_route: 1570 rt\_cache\_stat[smp\_processor\_id()].in\_no\_route++;<br>1571 spec dst = inet select addr(dev, 0, 1571 spec\_dst = inet\_select\_addr(dev, 0, RT\_SCOPE\_UNIVERSE);

A jump back to *local\_input* is now made for the purpose of setting up an unreachable destination entry in the routing cache. The packet will eventually be dropped by *ip\_error*.

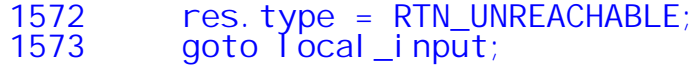

**Handling Martian Destination Addresses**

According to RFC 1812 invalid (martian) destination addresses should be logged and not added to the routing cache. The device name, destination address and source address of the packet are logged and −EINVAL is returned.

```
1578 martian_destination:
1579 rt_cache_stat[smp_processor_id()].in_martian_dst++;
1580 #ifdef CONFIG_IP_ROUTE_VERBOSE
1581 if (IN DEV LOG MARTIANS(in dev) &&
             net ratelimit())
1582 printk(KERN_WARNING "martian destination
             %u.%u.%u.%u from "
1583 "%u.%u.%u.%u, dev %s\n",
                      NIPQUAD(daddr), NIPQUAD(saddr),
             dev−>name);
1585 #endif
1586 e_i nval :<br>1587
1587 err = −EINVAL;
            goto done;
1590 e_nobufs:
1591 err = −ENOBUFS;
            goto done;
```
**Handling Martian Source Addresses**

When an invalid source address is detected the device name, destination address, source address and "hardware header" of a packet are logged. The *net\_ratelimit()* constraints the rate at which the messages are logged.

1594 martian\_source: 1595 1596rt\_cache\_stat[smp\_processor\_id()].in\_martian\_src++; 1597 #ifdef CONFIG\_IP\_ROUTE\_VERBOSE<br>1598 if (IN DEV LOG MARTIANS(in 1598 if (IN\_DEV\_LOG\_MARTIANS(in\_dev) && net\_ratelimit()) { /\* RFC1812 recommendation, if source is martian, the only hint is MAC header. \*/ 1603 printk(KERN\_WARNING "martian source  $\sqrt[6]{u}$ . %u. %u from 1604 "%u.%u.%u.%u, on dev %s\n", NIPQUAD(daddr), NIPQUAD(saddr), dev−>name); 1606 if (dev−>hard\_header\_len) { 1607 int i; 1608 unsigned char \*p = skb−>mac.raw; 1609 printk(KERN\_WARNING "ll header: "); 1610 for (i = 0; i < dev−>hard\_header\_len; i++, p++) { 1611 printk("%02x", \*p); 1612 if (i < (dev−>hard\_header\_len − 1)) 1613 printk(":"); 1614<br>1615  $\text{print}(n^{\text{max}})$ ; 1616 } 1617 } 1618 #endif 1619 goto e\_inval; 1620 }

**Validation of the Source IP Address**

The *fib\_validate\_source()* function is defined in net/ipv4/fib\_frontend.c. Its mission is *to determine that a route exists back to the sender of a received packet*. Additional functions include determining on exactly which "logical" interface this packet arrived, calculating the "specific destination" address, and ensuring that the packet arrived on the expected physical interface.

206 int fib\_validate\_source(u32 src, u32 dst, u8 tos, int oif, struct net\_device \*dev, u32 \*spec\_dst, u32 \*itag) 208 { 209 struct in\_device \*in\_dev; 210 struct rt\_key key; 211 struct fib\_result res; 212 int no\_addr, rpf;<br>213 int ret; 213 int ret;

The first step is to construct the FIB lookup key. Since the source address is being validated, the value of *key.dst* is set to *src.*

```
215 key.dst = src;<br>216 key.src = dst;
216 key.src = dst;<br>217 key.tos = tos;
217 key.tos = tos;<br>218 key.oif = 0;
218 key. oi f = 0;
219 key.iif = oif;
220 key.scope = RT_SCOPE_UNIVERSE;
\frac{221}{222}222 no_addr = rpf = 0;
          read_lock(&inetdev_lock);
```
**The** *no\_addr* **and** *rpf (receive packet filter)* **flags.**

Each device that supports IPv4 traffic has an associated structure of type *struct in\_device* that contains IPv4 specific data for the device. The variable *no\_addr* is a flag set that is to one when *ifa\_list* is empty. How could this happen? The *ifa\_list* is a list of structures defining the addresses associated with a *struct in\_device* which is in turn associated with a *struct net\_device.*

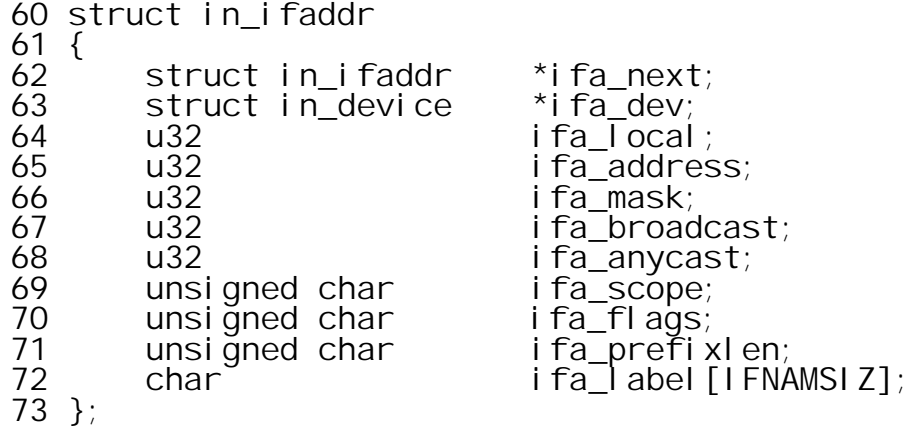

When both IP and the device have received packet filtering enabled, incoming packets, whose routing table entry for their source address doesn't match an IP address bound to the network interface on which they arrived rejected. This procedure can prevent some forms of IP-spoofing.<sup>2</sup>

The IN\_DEV\_RPFILTER macro, defined in include/linux/inetdevice.h, is a macro which determines whether receive packet filtering is enabled.

41 #define IN\_DEV\_RPFILTER(in\_dev) (ipv4\_devconf.rp\_filter && (in\_dev)−>cnf.rp\_filter) 224 in\_dev =  $\frac{1}{225}$  if (in\_dev) { 225 if (in\_dev) { 226 no\_addr = in\_dev−>ifa\_list == NULL;  $227$  rpf =  $IN\_DEV\_RPFILTER(i n\_dev);$ 228<br>229  $\text{read}$  unlock(&inetdev lock); 230<br>231<br>232  $if (in dev == NULL)$ goto e\_inval;

<sup>2</sup> http://lxr.linux.no/source/Documentation/Configure.help#L5036

**Searching the FIB for the Source of the Packet.**

Attempt to look up the source address in the FIB. A return code of *NULL* indicates success, and on success, res points to a filled in results structure. On failure it is necessary to visit the last resort.

234 if (fib\_lookup(&key, &res)) 235 goto last\_resort;

We have seen earlier that broadcast and multicast *source* addresses are considered *martian*. Therefore, since a *source* address is being validated, only unicast route types are legitimate.

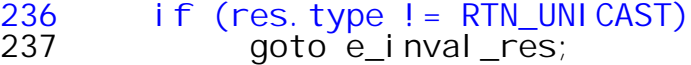

Obtain the specific destination address. The FIB\_RES\_PREF\_SRC macro uses the *prefsrc* field of the *fib\_info* structure if it is not NULL. If that field *is* NULL, *inet\_select\_addr()* is used to obtain an IP address associated with the *net\_device* that is assocated with the *fib\_nh* structure that is contained in the *fib\_info.* This effectively sets the *spec\_dst* to the IP address associated with the outgoing interface for the return path and would appear to be in contradiction to the comment at the bottom of page 5. This doesn't matter though because (on page 5 at least) the *spec\_dst* returned by this routine is ignored. The *fib\_combine\_itag()* function has effect only when CONFIG\_NET\_CLS\_ROUTE is defined.

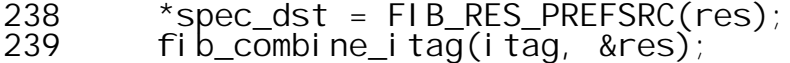

The *FIB\_RES\_DEV(res)* macro, defined in include/net/ip\_fib.h, returns the device that should be used for the next outgoing hop associated with this FIB entry.

```
#define FIB_RES_DEV(res) (FIB_RES_NH(res).nh_dev)
```
Since the key that was used to obtain the *res* pointer used the remote source address of this packet, the device on which the packet arrived should be the next hop device for a transmission back to the source. If multipath routing is enabled and there are multiple possible next hops, (*res.fi−>fib\_nhs > 1),* the code does not bother to ensure that the device upon which the packet was received is included in the possible outgoing next hops.

```
240 #ifdef CONFIG_IP_ROUTE_MULTIPATH<br>241 if(FIB RES DEV(res) == dev |
           if(FIB_RES_DEV(res) == dev || res.fi \rightarrow filohs > 1)242 #else<br>243 i
           if (FIB_RES_DEV(res) == dev)
244 #endif<br>245 {
245 {
```
If the device upon which the packet was received is consistent with the perceived next hop, and the scope of the FIB entry is RT\_SCOPE\_HOST release the FIB entry return success now.

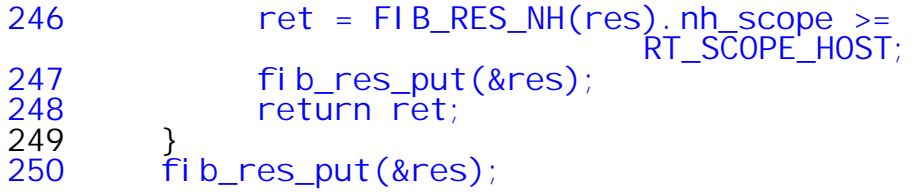

If the network device (*dev*) doesn't match, the action taken depends upon the state of *no\_addr* and *rpf*. The value of *no\_addr* will be 1 only if the interface on which the packet arrived does not have an associated IP address.

251 if (no\_addr) goto last resort;

If receive packet filtering is enabled on the device on which the packet arrived and device on which the packet arrived was not the expected device, a jump is made to the point at which −EINVAL is returned to the caller.

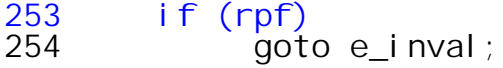

If an acceptable device has not been found adjust the *key* by explicitly encoding the *oif* with the index of the device on which the packet was received and *retry* the fib lookup. If it fails, success is returned! However, if it succeeds, and the route type is UNICAST, then success is returned only if the scope of the next hop is RT\_SCOPE\_HOST.

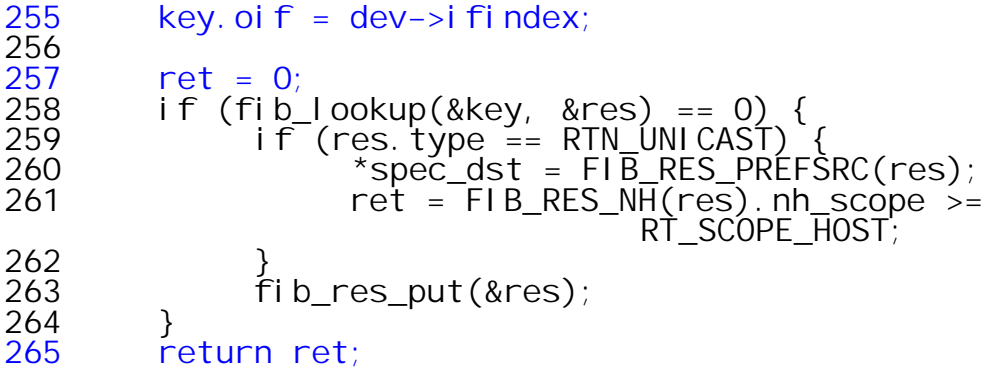

We reach here when we couldn't match network interface. Determine specific destination address and return. What will *inet\_select\_address()* return here?

```
267 last_resort:<br>268        if (rpf)
268 if (rpf)
269 goto e_inval;
         *spec\_dst = itnet\_select\_addr(dev, 0)RT_SCOPE_UNIVERSE);
271 *itag = 0;
         return 0;
273
274 e_inval_res:
         fibres\_put(\&res);276 e_i nval:<br>277 retu
         return −EINVAL;
278 }
```